# <span id="page-0-0"></span>**CERTIFY Documentation**

*Release 0.0.1*

**CERTIFY**

**Oct 21, 2022**

# **CONTENTS**

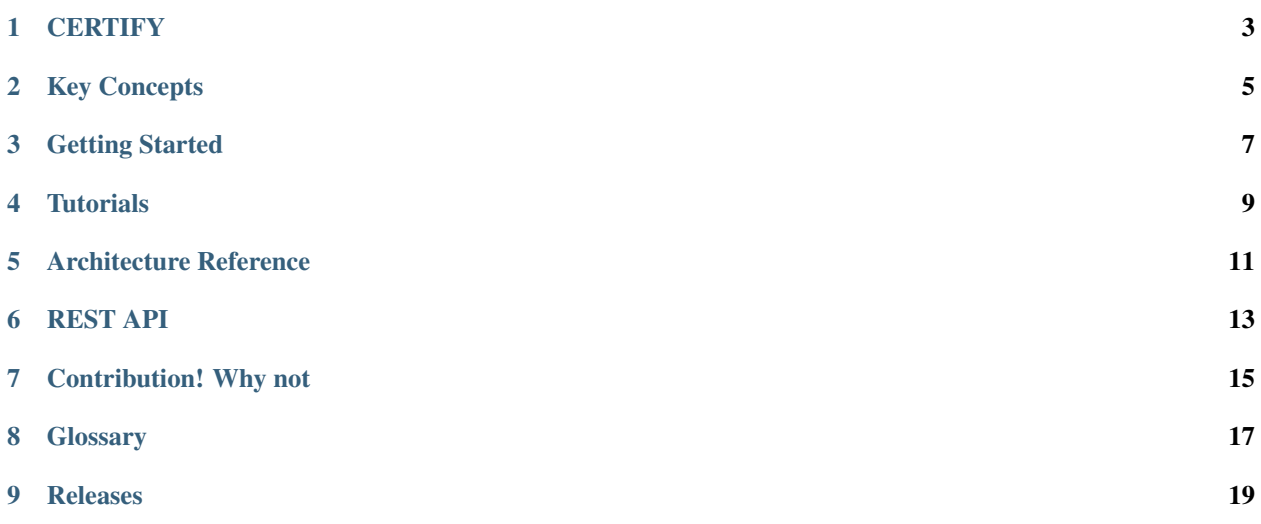

Note: Please make sure you are looking at the documentation that matches the version of the software you are using. See the version label at the top of the navigation panel on the left. You can change it using selector at the bottom of that navigation panel.

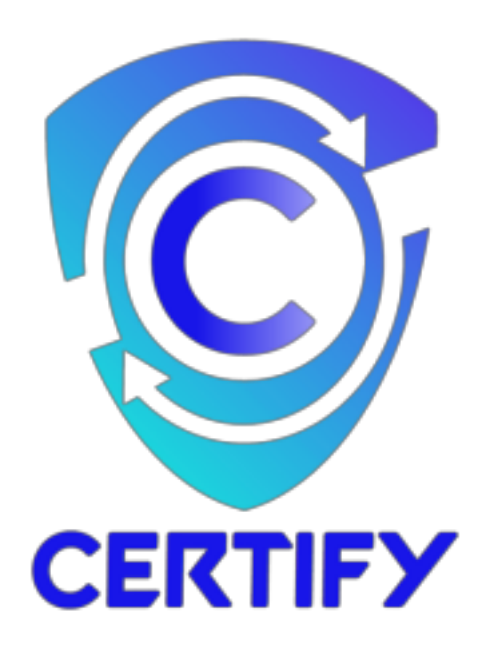

# **ONE**

# **CERTIFY**

<span id="page-6-0"></span>The CERTIFY is a project, funded by EU under the H2020 programme

### **TWO**

# **KEY CONCEPTS**

### <span id="page-8-0"></span>**2.1 Overview**

- brief overview of what is CERTIFY
- how dit it started?
- what is it used for?
- what does it offer?

# **2.2 CERTIFY Model**

• list out key design features of CERTIFY e.g.

### **THREE**

# **GETTING STARTED**

# <span id="page-10-0"></span>**3.1 Prerequisites**

Install the following tools before you star working with any tutorial of CERTIFY.

#### **3.1.1 Git**

Download and install the latest version of [git.](https://git-scm.com/downloads)

#### **3.1.2 cURL**

Download and install the latest version of [cURL](https://curl.haxx.se/download.html) tool.

#### **3.1.3 Docker and Docker Compose**

Download and install the latest version of [Docker](https://docs.docker.com/engine/install/) and [Docker Compose.](https://docs.docker.com/compose/install/)

# **FOUR**

# **TUTORIALS**

<span id="page-12-0"></span>This section includes tutorials for the usage of the CERTIFY.

**FIVE**

# <span id="page-14-0"></span>**ARCHITECTURE REFERENCE**

# **SIX**

# **REST API**

<span id="page-16-0"></span>This section defines all REST APIs supported by all components of CERTIFY.

#### **SEVEN**

### **CONTRIBUTION! WHY NOT**

<span id="page-18-0"></span>We welcome contribution to the CERTIFY project with open arms. It is a community driver project and it is the community which governs, develops, builds, tests, monitors and utilizes the CERTIFY platform. The users and developers of the CERTIFY framework can contribute in many ways. Let's together build an open source platform of IoT devices and services.

Before, you prepare yourself to report a bug or making pull request, please review the CERTIFY [Code of Conduct.](#page-0-0) It gives an overview of guidelines to maintain the decorum in the community.

## **7.1 Types of Contribution**

#### **7.1.1 As a user:**

- Feature proposal
- Enhancement proposal
- Bugs reporting
- Testing

#### **7.1.2 As a Developer**

- Fixing open issues
- Make feature/enhancement proposal and implement them
- Improve documentation

# **7.2 Maintainers**

The CERTIFY project is consist of multiple members. The core [maintainers](https://github.com/CERTIFY/Framework/blob/master/MAINTAINERS) spearhead the all development related activities. They are in-charge of reviewing and merging all pull requests in respective component of CERTIFY, maintaining documentation, release road-map etc.

# **7.3 GitHub Contributions**

All source files of CERTIFY project are hosted on Github. Developer who wants to contribute in code base, they should follow the [GitHub Contribution Guidelines.](#page-0-0)

**EIGHT**

# <span id="page-20-0"></span>**GLOSSARY**

# **NINE**

# <span id="page-22-0"></span>**RELEASES**